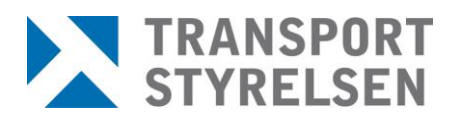

**Stödjande dokument** 1(7)

Datum **Version** 2019-03-06 8.0

Den senaste versionen av styrande och stödjande dokument finns på Transporten, utskrivet dokument är endast giltigt vid utskriftstillfället.

Upprättad av Toni Reuterstrand, Pär Wilund Sjö- och luftfartsavdelningen Bemannings- och behörighetsenheten Sektionen för flygutbildning

# **Instructions for invigilator**

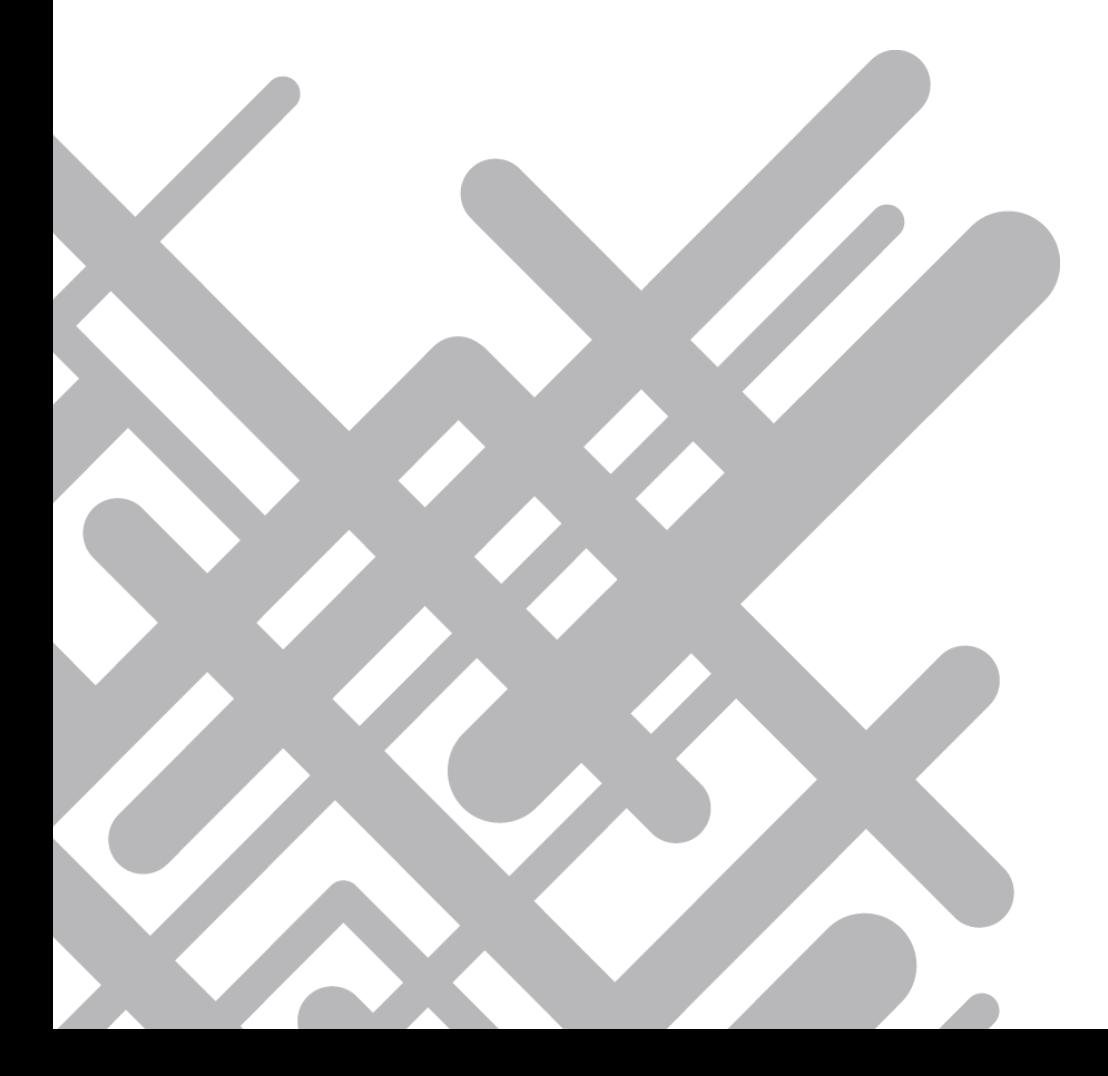

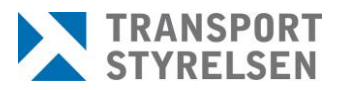

Datum Version 2019-03-06 8.0

Den senaste versionen av styrande och stödjande dokument finns på Transporten, utskrivet dokument är endast giltigt vid utskriftstillfället.

**Versionshistorik**

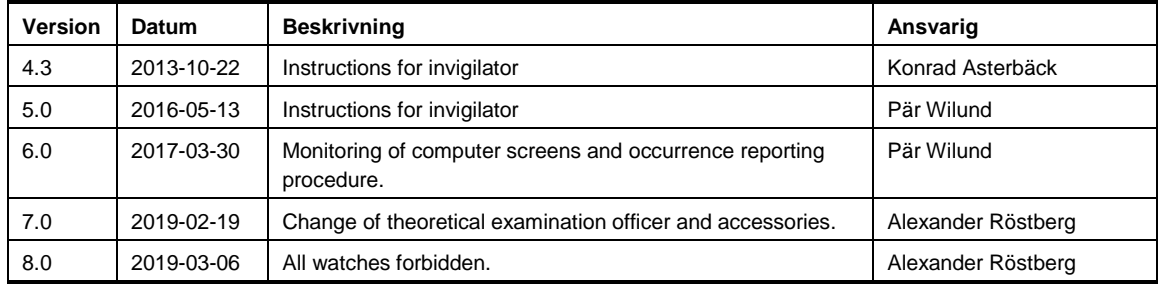

## **1 INTRODUCTION**

These instructions are intended for test supervisors appointed by the Swedish Transport Agency; they present procedural guidelines for theoretical examinations for PPL, CPL, IR and ATPL, airplane and helicopter.

## **1.1 Events before examination**

Before examination, the chief ground instructor at the flight school shall approve the student in the system to be examined in the specific subject matter as well as ensure that the student has received a password and user name to be able to login. Time and place for examination will be agreed upon between you and the student or the school.

**At the latest 48 hours before the planned examination you shall notify the Swedish Transport Agency by filling in the form at:**

[http://www.transportstyrelsen.se/sv/luftfart/Certifikat-och](http://www.transportstyrelsen.se/sv/luftfart/Certifikat-och-utbildning/Teoriprov/inloggning_for_anmalan_teoriprov/)[utbildning/Teoriprov/inloggning\\_for\\_anmalan\\_teoriprov/](http://www.transportstyrelsen.se/sv/luftfart/Certifikat-och-utbildning/Teoriprov/inloggning_for_anmalan_teoriprov/)

In case the webpage does not work- notify your test by e-mail to: [alexander.rostberg@transportstyrelsen.se](mailto:alexander.rostberg@transportstyrelsen.se)

You are responsible for providing the facilities used for the examination. This could for example be at your home or at the school, if so agreed.

**Under no circumstances shall a student undergo an examination on his/her own computer or any other advanced device such as for example an iPad.**

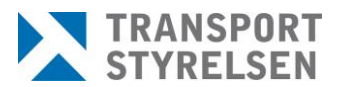

Datum Version 2019-03-06 8.0

Den senaste versionen av styrande och stödjande dokument finns på Transporten, utskrivet dokument är endast giltigt vid utskriftstillfället.

## **2 Invigilator**

## **2.1 Examination facilities**

Before the student may begin the examination you shall ensure that the examination room fulfils the following requirements:

- Lighting, climate and noise level should correspond to the requirements for a classroom.
- The facilities shall be clean and free from disturbing odours.
- Every applicant must have access to an appropriate table surface.
- The room must allow continual monitoring of the applicants computer screens. If a screen cannot be monitored continuously during the test it is the invigilators responsibility to block the computer to allow only the PEXO examination to be accessed during the test.
- There must be access to toilet facilities from the test location.
- The facilities shall be equipped with one or more computers that meet the following requirements (\*):
	- Operating system Windows XP SP2, Vista, Win7, 8, 8.1, 10
	- Web browser Internet Explorer or Firefox
	- Screen resolution at least 1024x768
	- Normal font/character size
	- 17" standard CRT monitor or 15" TFT monitor
	- Minimum 0.5 Mbit broadband internet connection
	- Complete information about system requirements and settings, please visit<http://manual.lplus.de/en/> .

## **2.2 To do before examination**

- Start all computers
- Check that the computer requirements according to 2.1 are met
- Log on to http://www.teoriexamination.transportstyrelsen.se
- Log into the testing system using your username and password
- Place scrap paper at every testing station
- Give instructions according to 2.3 and 2.5
- Once each student has logged into the system with his or her password:
	- Check the personal ID no. and name on the photo ID for all students taking tests and compare against the ID on the screen

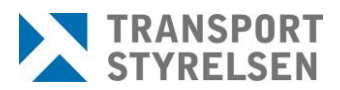

Den senaste versionen av styrande och stödjande dokument finns på Transporten, utskrivet dokument är endast giltigt vid utskriftstillfället.

> Please observe that a maximum of 12 students are allowed at a time.  $\overline{A}$ basis for this is that the invigilator must be able to continuously monitor all the computer screens or have arranged to block computer access to all other than the PEXO-examination.

## **2.3 Examination**

You must supervise the examinations continuously meaning that you are not allowed to leave the room or complete other work tasks for the duration of the test. The following rules apply and the applicants must be instructed on these:

- The applicants shall and will be supervised during the entire examination.
- The applicants may not bring mobile phones, computers, watches(analogue, digital and smartwatches), iPad or similar to the test. Such devices shall be submitted to the invigilator. Be vigilant as many creative ways to cheat and to record questions have been reported within the EASA member states. Examples include camera-pens and cameras integrated in eyeglasses.
- There may be no conversation between applicants.
- Questions concerning the content of examination questions will not be answered.
- The applicants shall not visit any other web pages or use other programs, other than required for the examination.
- No printing is allowed.
- Show where the toilet is located. Only one student at a time is allowed to go at a time and the student cannot bring any electronic devices to the toilet.
- Time is not deducted for toilet breaks and only one student at a time is allowed to go.
- All scrap paper shall be handed to the invigilator once the test is complete. You are responsible for the destruction of these.
- The questions on the tests are protected by privacy and IPR (Intellectual Property Rights). The applicants are therefore not allowed to copy the questions.

If a student is found cheating or does not comply with guidelines, you shall cancel the test and submit a report to the contact person at the Swedish Transport Agency. Gather what proof of cheating you can find, photos copies etc.

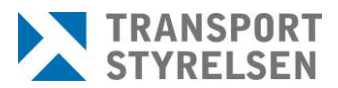

Datum Version 2019-03-06 8.0

Den senaste versionen av styrande och stödjande dokument finns på Transporten, utskrivet dokument är endast giltigt vid utskriftstillfället.

## **2.4 Accessories**

For PPL examinations, the student may bring no other accessories than the following:

- Ruler
- Compass
- Protractor triangle<sup>1</sup>
- Manual course and speed calculator
- A non-programmable, non-alphanumeric calculator with normal scientific functions is permitted. (See the help documents on the invigilator portal for a complete list of allowed calculators)
- Map 2152AB
- Performance appendices L1P

For CPL, IR and ATPL examinations the student may bring no other accessories than the following:

- Ruler
- Compass
- Protractor triangle
- Manual course and speed calculator
- A non-programmable, non-alphanumeric calculator with normal scientific functions is permitted. (See full list of allowed calculators at the invigilator portal)
- CAP 696, CAP 697, CAP 698
- Jeppesen General Student Pilot Route Manual
- English/Swedish dictionary (without explanatory texts)

All other personal equipment should be put aside and should not be accessible during testing.

**To prevent cheating you should always go through the accessories before the examination, with the purpose of finding possible notes.**

1

 $<sup>1</sup>$  A protracor triangle is a plastic triangluar disc with graduated markings. It is used to plot</sup> directions on charts, measure scales, and also functions as a ruler.

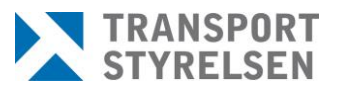

Den senaste versionen av styrande och stödjande dokument finns på Transporten, utskrivet dokument är endast giltigt vid utskriftstillfället.

## **2.5 Concluding the examination**

The following rules apply for the conclusion of the examination and you must instruct the applicants on these:

- If the student leaves the examination room between two examination sessions, the student must log out of the examination system.
- Applicants who are finished and have completed the test on the computer may leave the examination room. They cannot resume the examination if the examination has been completed, even if time would allow.
- If a student has comments regarding the examination content, a written statement may be entered directly into the system. The comments field is in the top navigation list for any given question and the comments are automatically linked with the current question. No extra test time is available to answer comments. Notes made during examination may not be taken out of the examination room. If an applicant wishes to comment on an annex, this shall always be verified by you.
- Before the test location is closed for the day, you must check that all students have logged out of the examination system.

## **2.6 Retesting**

Retesting takes place according to the same procedure as a first-time test.

## **2.7 Errors**

If your or the applicants' user name or password does not work, contact the Swedish Transport Agency.

If the examination is not responding or is very slow to respond, try pressing F5 to update the browser window. Take note of the time remaining when closing and check that the same amount of time remains after restart. If it does not, contact the Swedish Transport Agency. If the error remains, cancel the test and contact the Swedish Transport Agency.

If the examination website is unavailable, contact the Swedish Transport Agency.

If any problem occurs during the test you are obliged to write a report to the Swedish Transport Agency. Send your report as soon as possible via E-mail to:

[par.wilund@transportstyrelsen.se](mailto:par.wilund@transportstyrelsen.se) .

#### **Stödjande dokument** 7 (7)

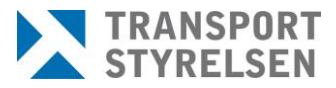

Datum Version 2019-03-06 8.0

Den senaste versionen av styrande och stödjande dokument finns på Transporten, utskrivet dokument är endast giltigt vid utskriftstillfället.

## **2.8 Contact information**

Swedish Transport Agency Civil Aviation and Maritime Department Section for Flight Training 601 73 Norrköping Telephone switchboard  $+46(0)771-503503$ 

**Test content manager:** Pär Wilund Flight Inspector +46 (0)767-211482 [par.wilund@transportstyrelsen.se](mailto:par.wilund@transportstyrelsen.se)

#### **Administrator:**

Alexander Röstberg Theoretical examination Officer +46 (0)706-988856 [alexander.rostberg@transportstyrelsen.se](mailto:alexander.rostberg@transportstyrelsen.se)

#### **2.9 Continuation training and supervision**

As an Invigilator you are responsible of attending refresher training if the Swedish Transport Agency deems it necessary.

You shall report examinations in advance. See 1.1 for this procedure. This is due to the fact that you might be subject to supervision in your role as an invigilator.